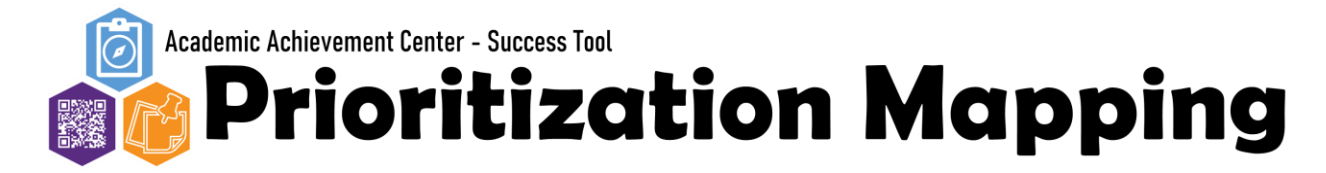

**Directions: Use this weekly prioritization chart to identify what needs your attention. Start with your high priority tasks. Work your way down the list. At the end of the week, start fresh and move any remaining tasks into the correct category.**

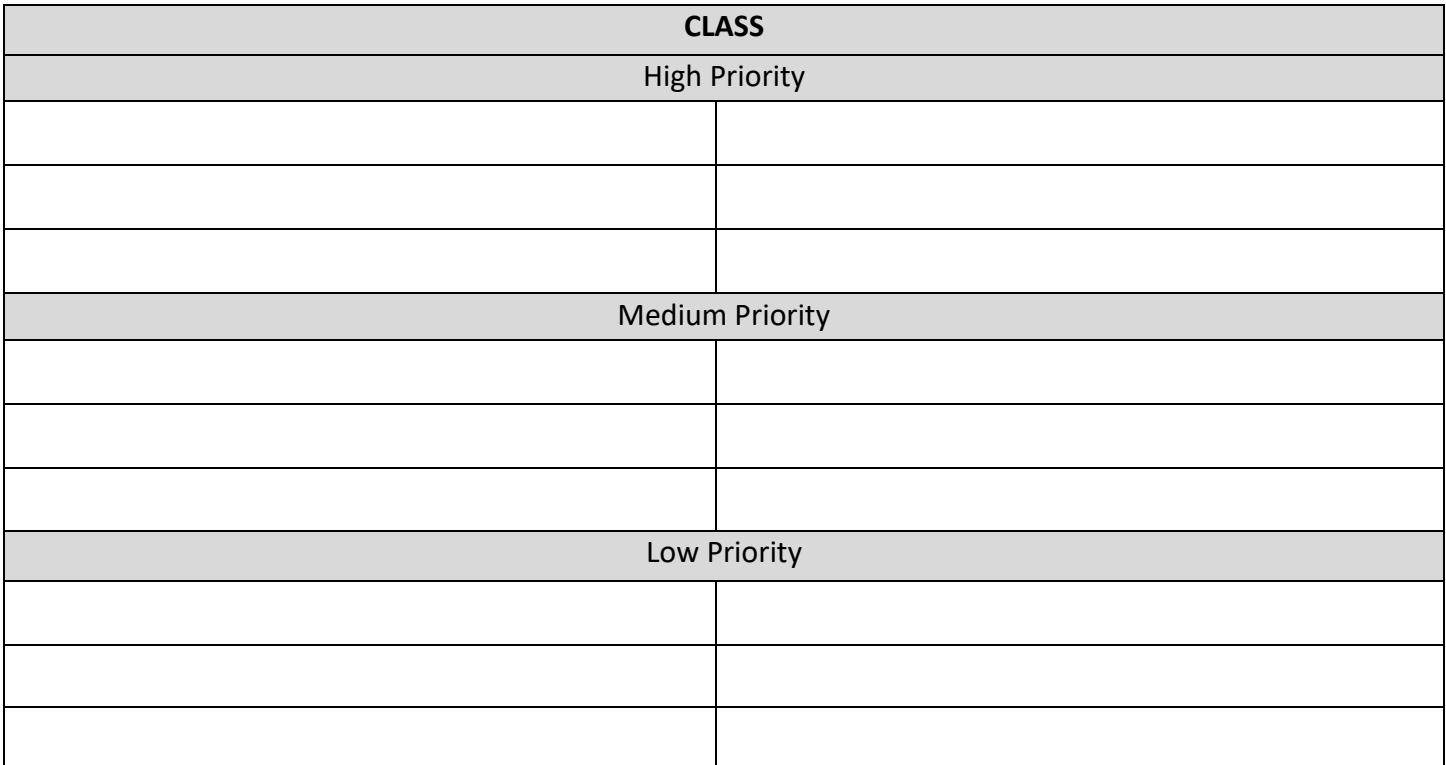

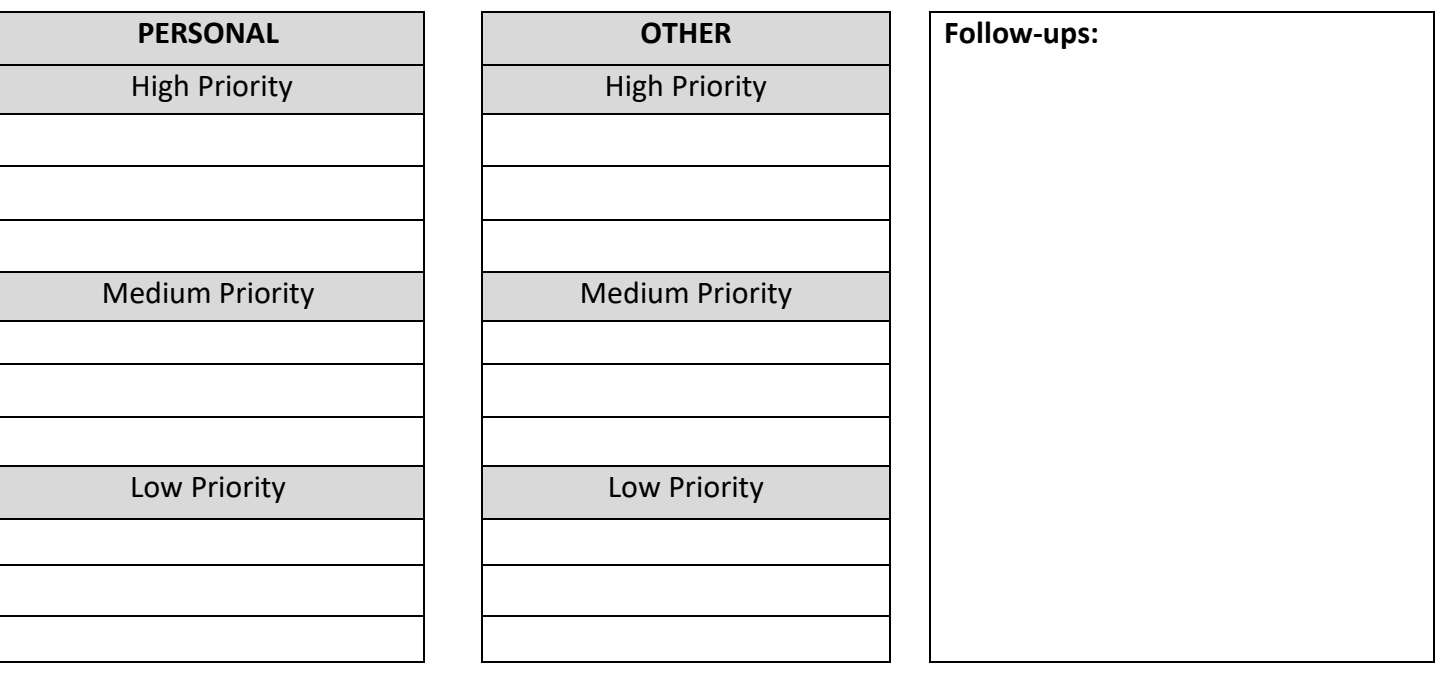